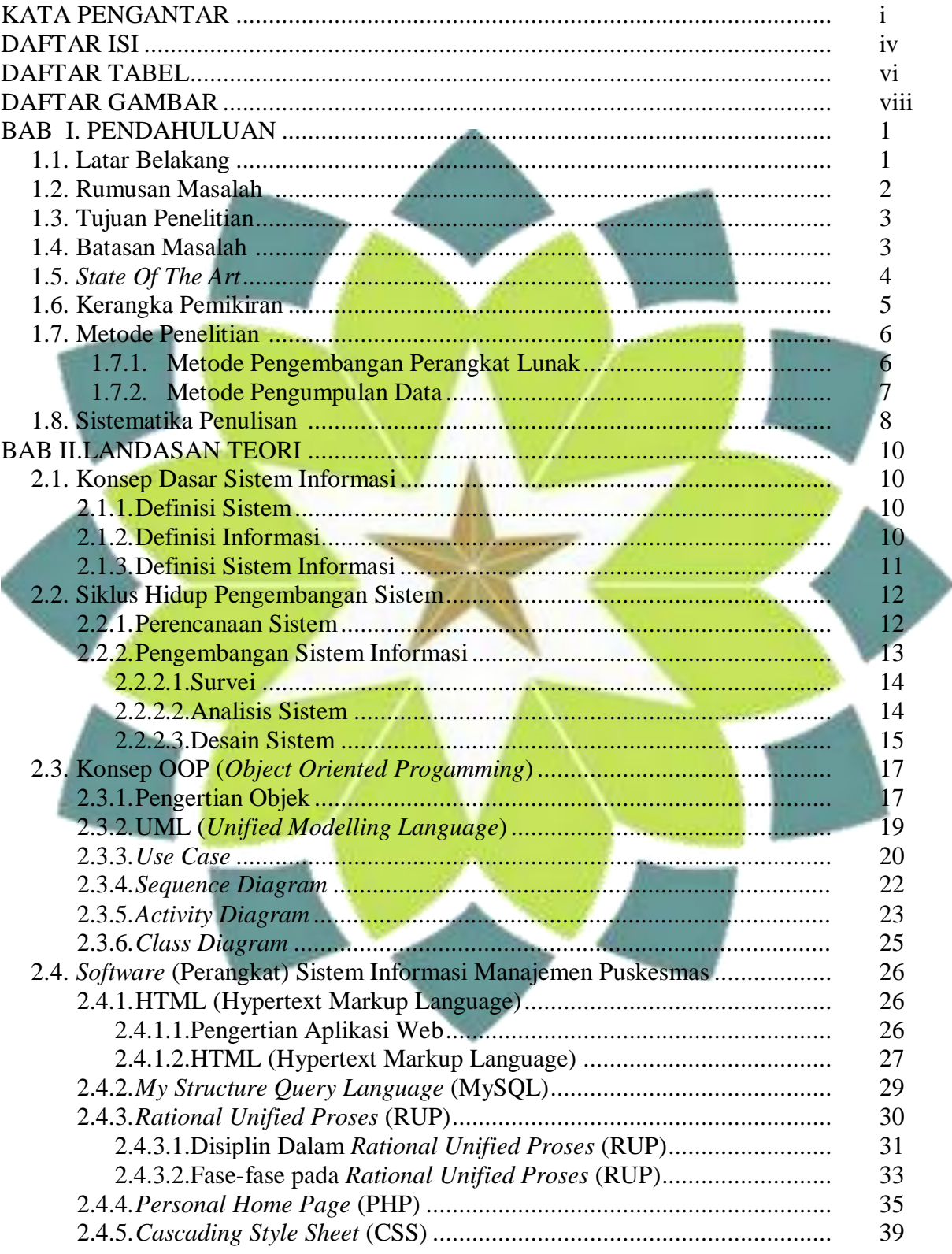

## **DAFTAR ISI**

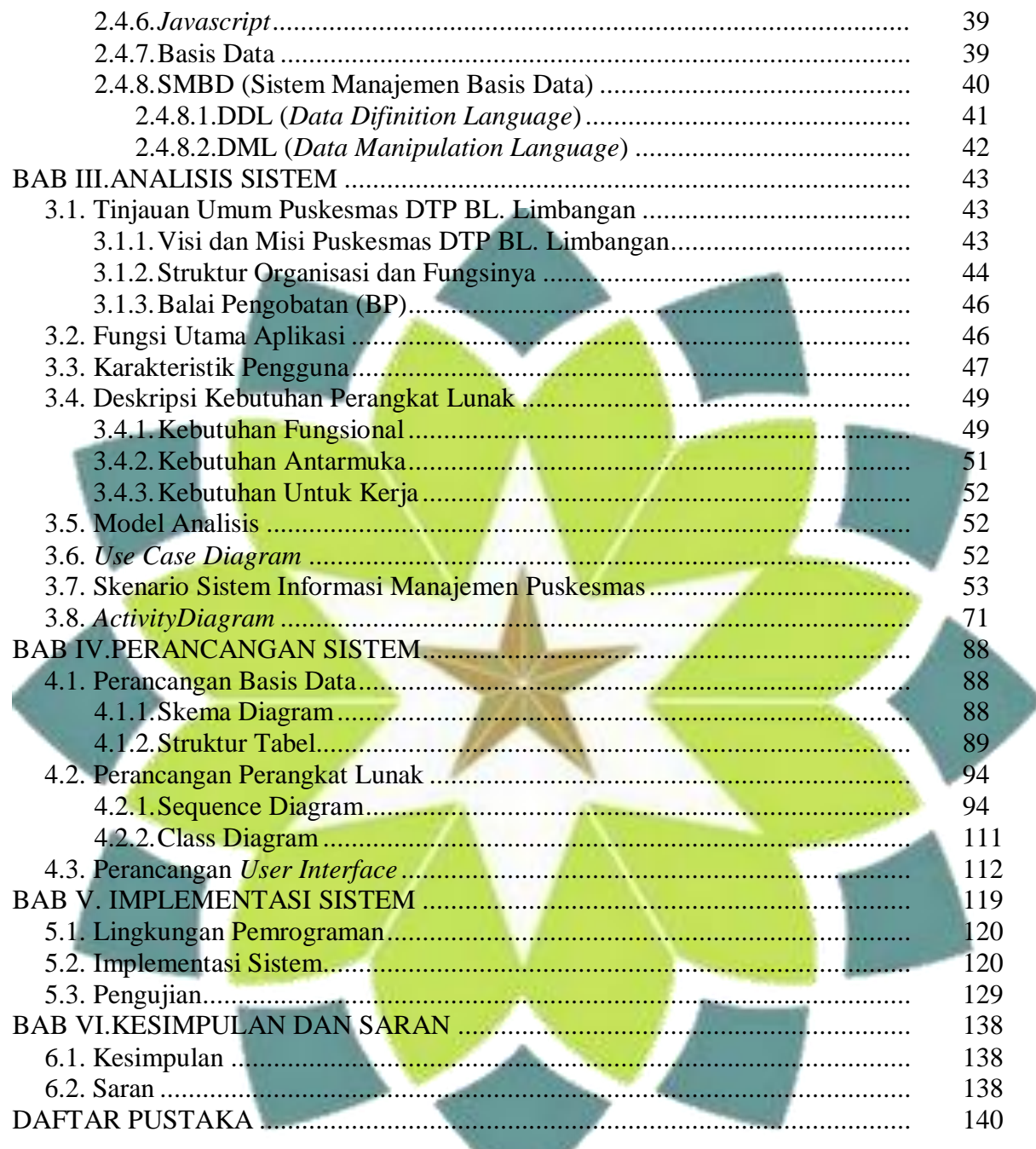

 $\mathcal{L}_{\mathcal{L}}$ 

## **DAFTAR TABEL**

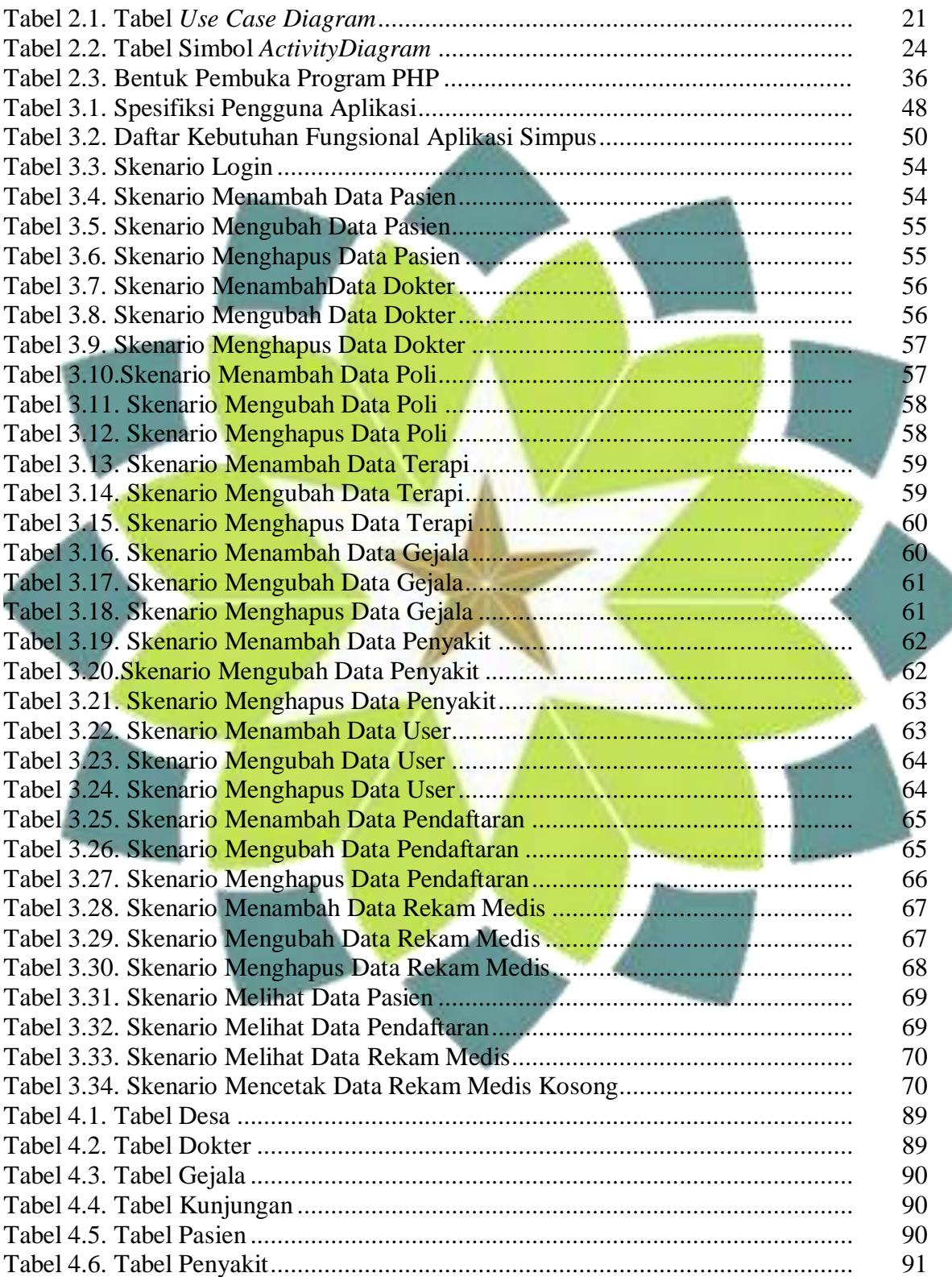

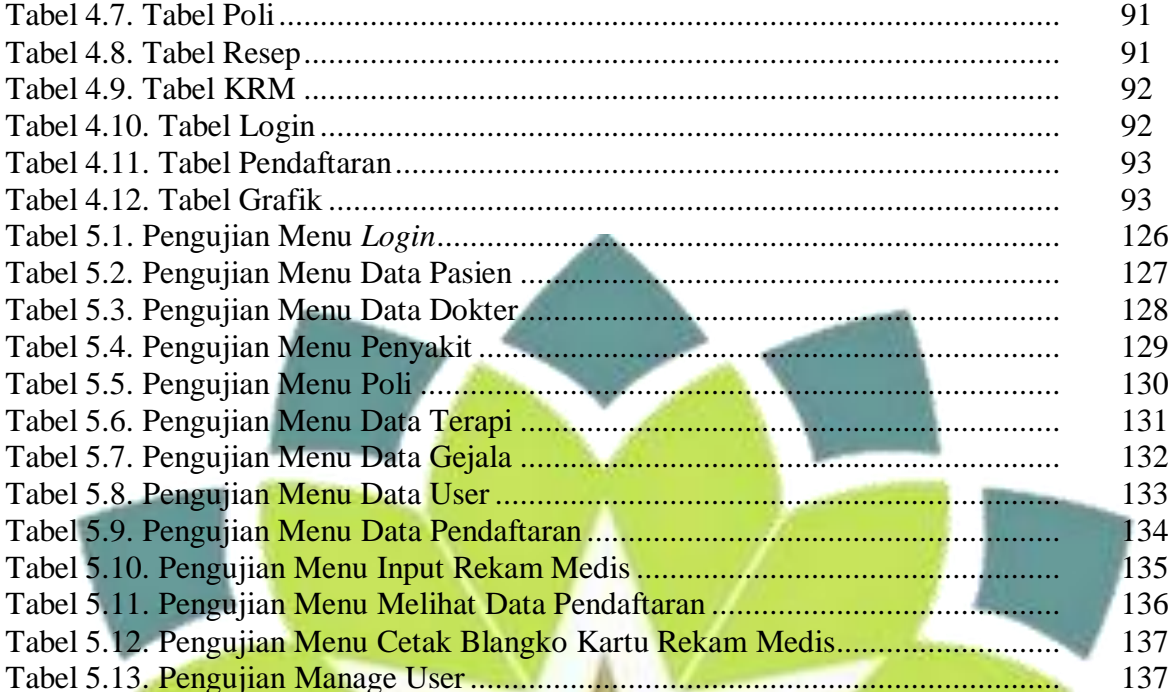

## **DAFTAR GAMBAR**

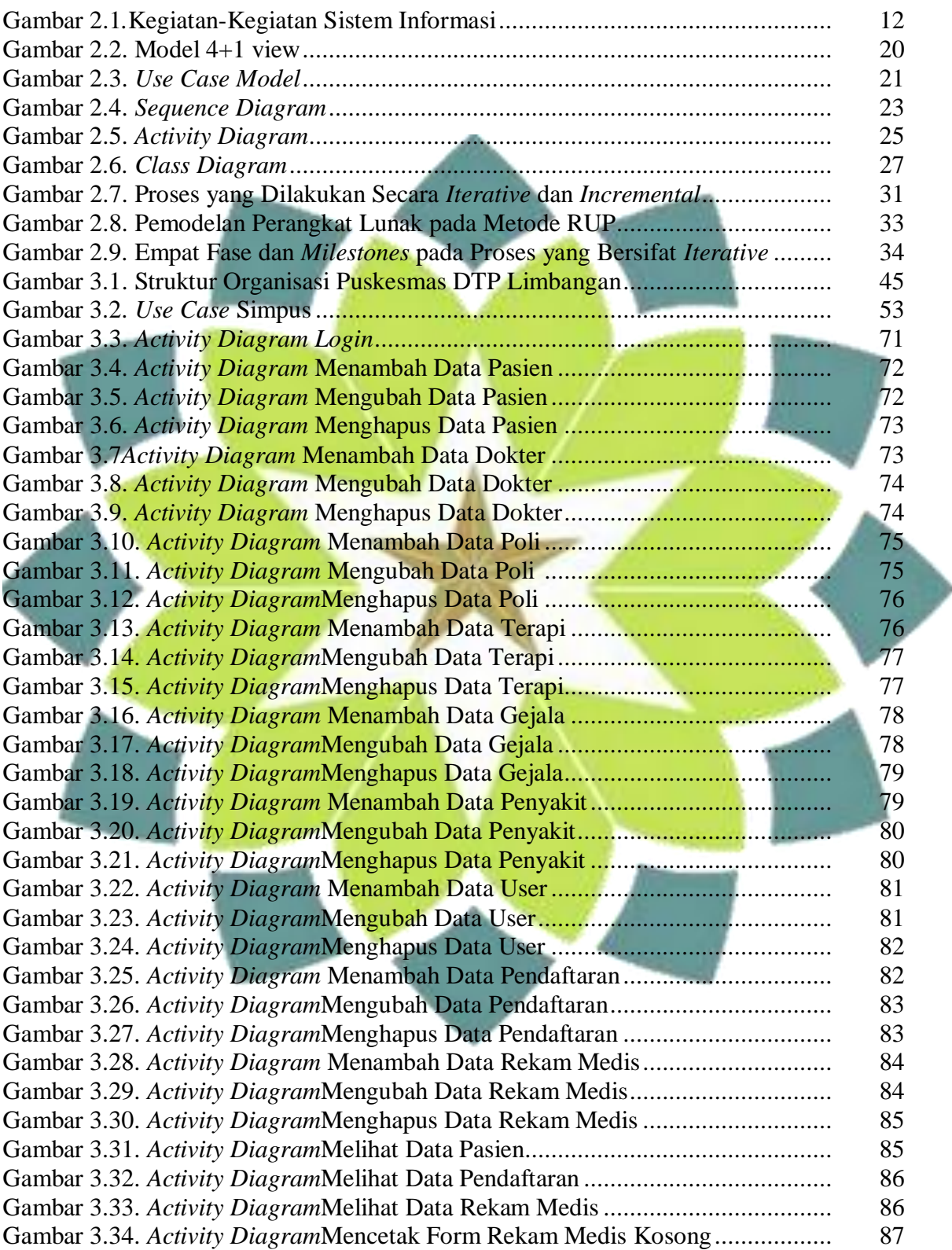

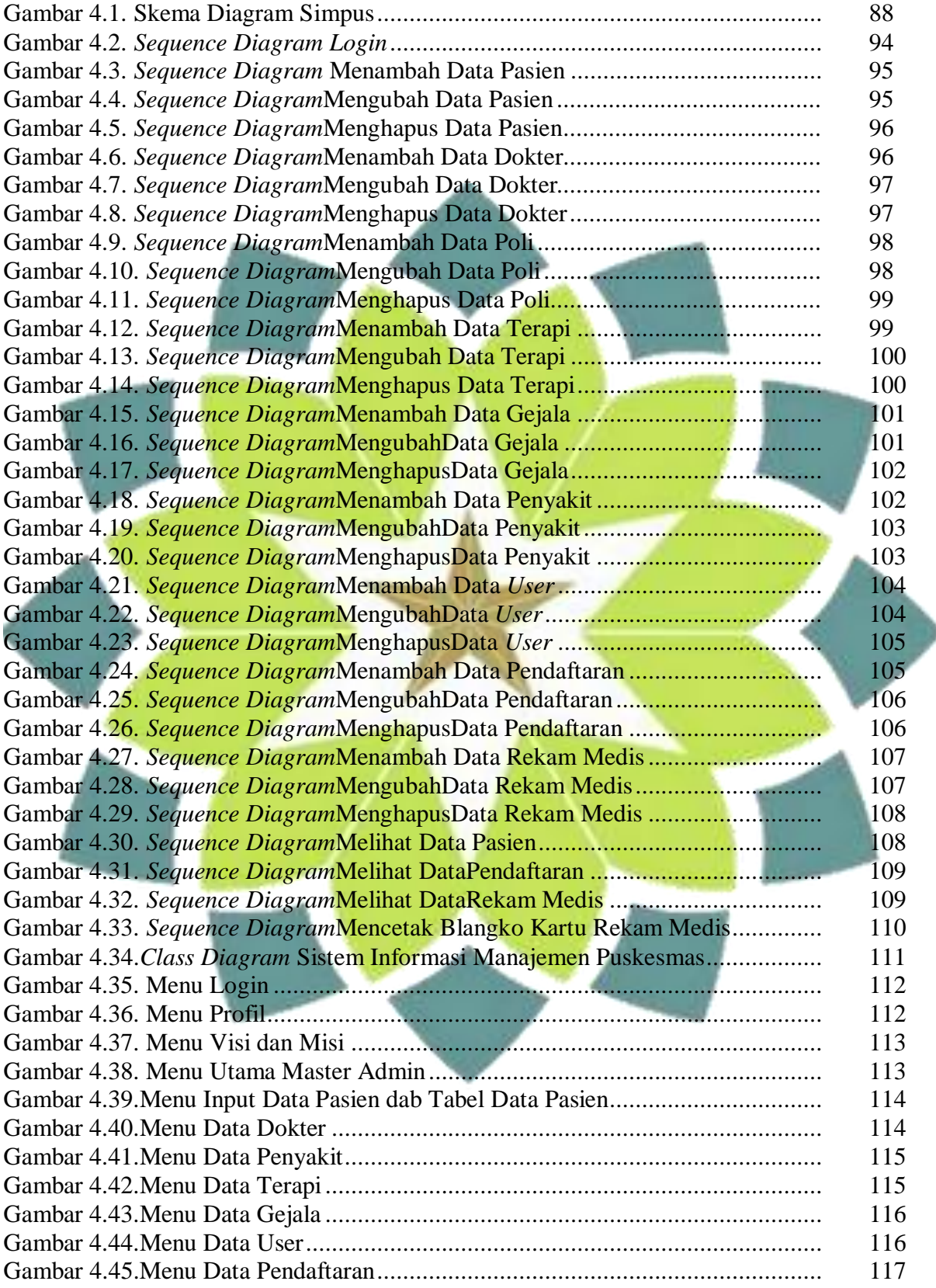

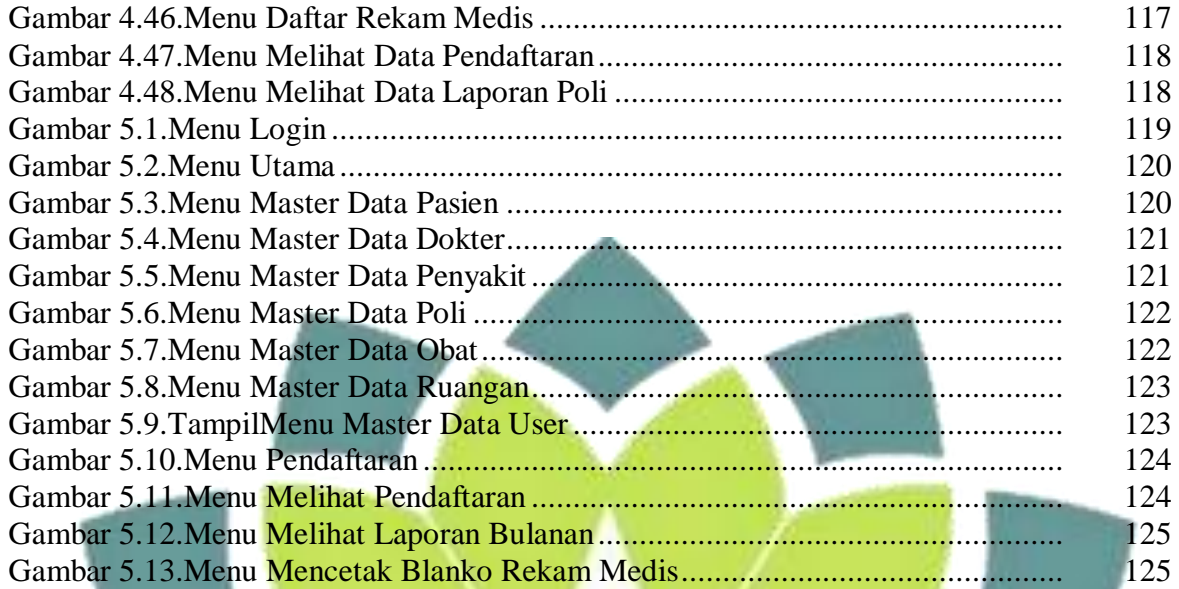

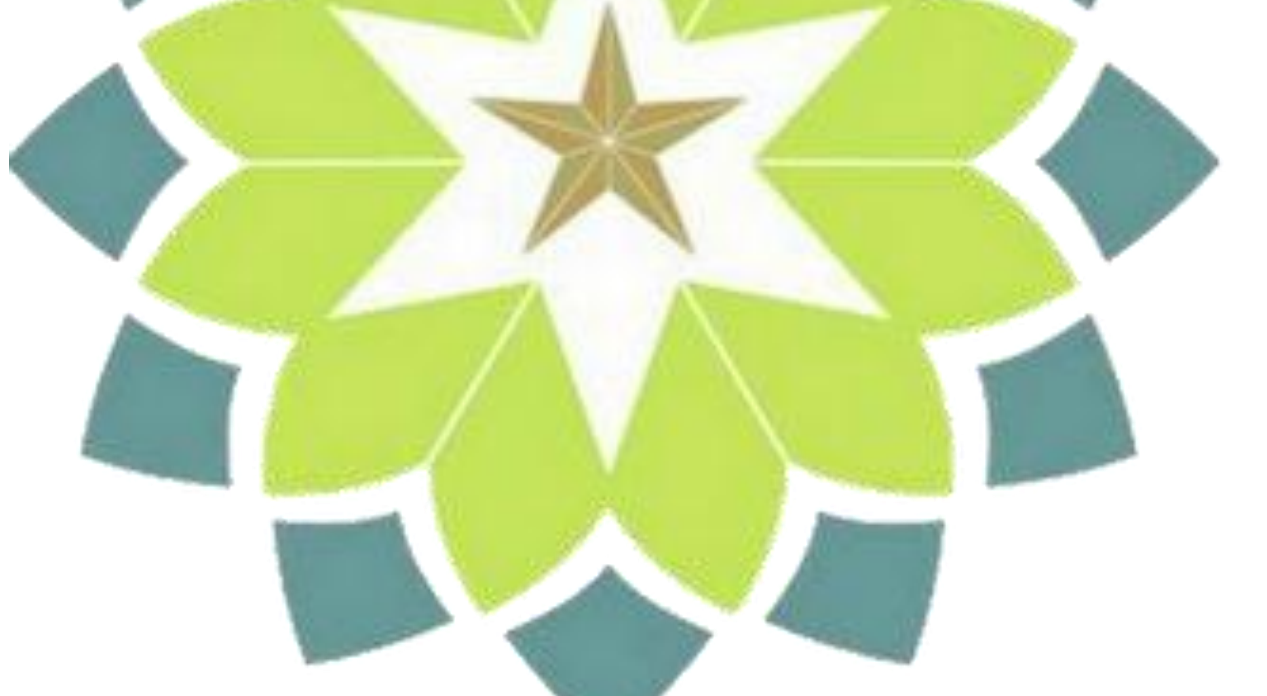